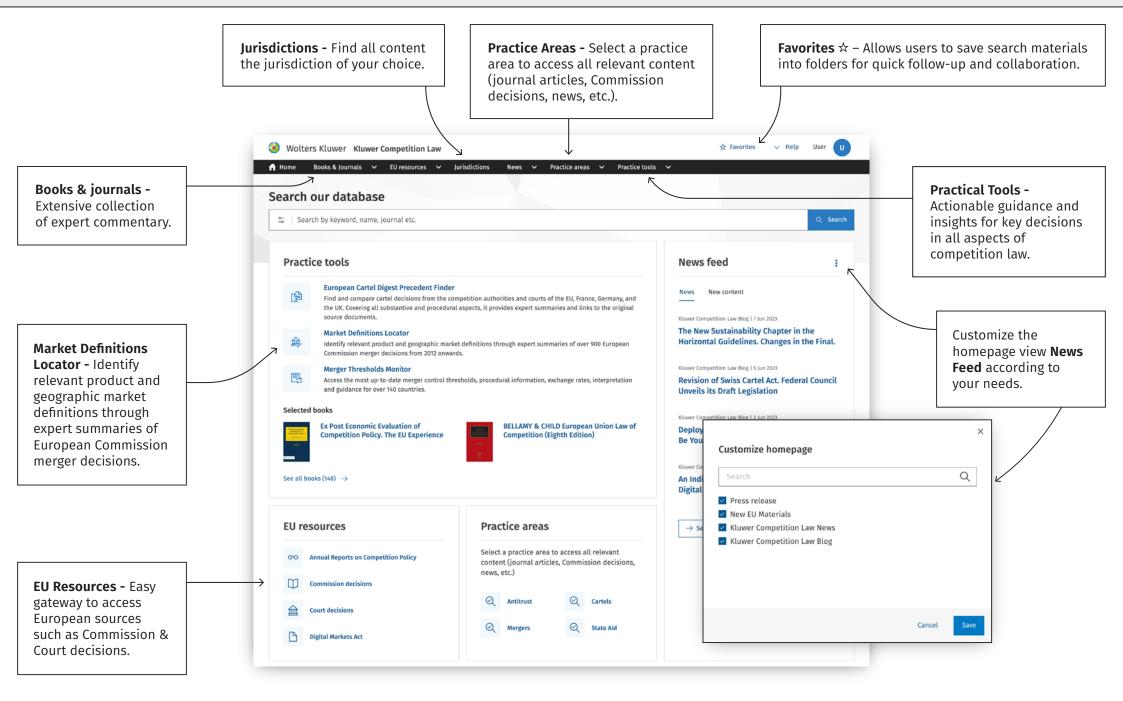

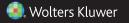

| Click on the icon S to expand the filter menu. Use filters<br>to narrow down the number of results (e.g. use the<br>combination of publication type - books and Author's<br>name to receive results of books written by that author).<br>Click on apply filters followed by the search button to<br>initiate your search query. |                                                          |                 |                | or).          | Wolters Kluwer Kluwer Competition Law<br>Hone Rooks & Journals V 19 resources V Journaledons Rooks V Practice areas V Practice areas<br>earch our database                                                                                                    | ~                                                                       | 2 favorites - Pelo                                                                                                    | ther 0                                                                       |                       |
|----------------------------------------------------------------------------------------------------|----------------------------------------------------------|-----------------|----------------|---------------|----------------------------------------------------------------------------------------------------|-------------------------------------------------------------------------|----------------------------------------------------------------------------------------------------|------------------------------------------------------------------------------|-----------------------|
|                                                                                                    |                                                          |                 | $\downarrow$ ( |               | ⇔ rem                                                                                                    |                                                                         | 8                                                                                                    | Q Search                                                                     |                       |
| -                                                                                                    | Search filters<br>Content type                           | Clear all       | ×              | $\rightarrow$ | c remedies                                                                                                    |                                                                         | BOOLEAN OPERATORS         AND       All words must be preserved result         OR       Results can include any two ords         NOT       Results include anything term that follows the open set to be set to be |                                                                              | the<br>ut the<br>ator |
|                                                                                                    | Commentary Court Decisions                               |                 |                |               | <ul> <li>remainder of the share</li> <li>remark</li> <li>remarkable work</li> </ul>                                                                                                    |                                                                         |                                                                                                    | thing but the<br>e operator                                                  |                       |
|                                                                                                    | Policy area Antitrust Liberalisation State Aid           | Cartels Mergers | ^              |               | <ul> <li>containable interview</li> <li>containable interviewe</li> <li>containable interviewe</li> <li>containable interv</li></ul>                                                                                   |                                                                         | <ul> <li>NEAR The search term must appear<br/>within a certain number of words<br/>of each other</li> <li>Universal character - any number<br/>or character can replace the *<br/>Example: gree*</li> </ul>                                                                                                    | nber of words<br>- any number                                                |                       |
|                                                                                                    | Jurisdiction           Q         Enter jurisdiction name | ^               | Ĵ              |               | Q       remedy         Q       remington         BOOKS       BOOKS         Image: Comparison of Comparison of Comparis |                                                                         | NEARn       Term proximity. Terms should be within n words of each other as typed directly into the NEAR pil. Example: green NEAR99 blue         ()       Grouping. Use parentheses to group words to form sub queries Example: (green OR blue) AND yellow         Phrase searches. Multi-word search terms are treated as                                                                                                    |                                                                              |                       |
|                                                                                                    | Afghanistan African Countries Albania Algeria Andorra    |                 |                |               |                                                                                                    |                                                                         |                                                                                                    |                                                                              |                       |
|                                                                                                    | Time period                                              |                 | ~              |               | EU resources Practice areas                                                                                                    |                                                                         |                                                                                                    |                                                                              |                       |
| 8                                                                                                    | Author                                                   |                 | ~              |               | OO Annual Reports on Competition Policy<br>Content (Courteal articles, Commission decisions,                                                                                                    |                                                                         |                                                                                                    |                                                                              |                       |
|                                                                                                    | Publication Title                                        |                 | ~              |               | Commission decisions                                                                                                    |                                                                         |                                                                                                    |                                                                              |                       |
|                                                                                                    | NACE code                                                |                 |                |               | Typing a word in th<br>open up a word wh<br>suggestions you ca<br>Note the suggested<br>which provides boo<br>search query.                                                                                                    | from. the r<br>t sections targe                                         |                                                                                                    | ide to Boolean<br>ators is provided on<br>ight, to get more<br>eted results. |                       |
|                                                                                                    |                                                          |                 |                |               | INDUSTRY LEADING SOURCE<br>KILWER Construction action of teading experts, comprising practic<br>developments. They in turn have enlisted professional colleagues<br>into the mix. The result is a fresh, high-quality, and timely examin-<br>including the US.                                                                                                    | ising lawyers, acaden<br>s of diverse backgrou<br>nation of the world o | nics and economists, to report or<br>unds to offer both established an<br>if competition law in Europe and                                                                                                    |                                                                              |                       |

🜏 Wolters Kluwer

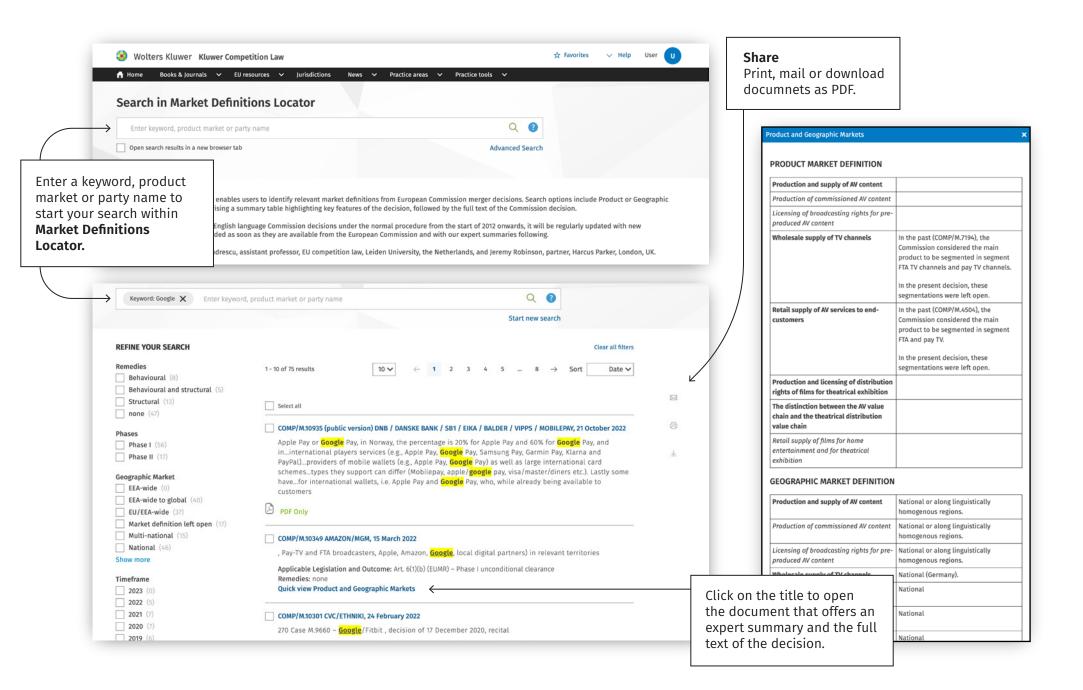